## Ідентифікація параметрів різницевого оператора в задачах моделювання процесів поширення забруднень методами аналізу інтервальних даних

Дивак М.П., Пукас А.В., Дивак Т.М.,<br>Тернопільський національний економічний університет Тернопільський національний економічний університет mdy@tneu.edu.ua, apu@tneu.edu.ua, dtaras80@mail.ru,

### *Abstract*

*Dyvak M., Pukas A., Dyvak T. Parameter identification of difference functional in tasks of modeling of diffusion processes of vehicular pollution by methods of interval data analysis. The task of parameter identification of difference functional by the methods of interval data analysis is considered. The method of parameter identification is developed and approved on the example of modeling of diffusion processes by vehicular pollution in particular carbon oxide.* 

### Вступ

Погіршення екологічної ситуації є одною із основних проблем великих міст. Основними джерелами забруднень довкілля міста<br>шкідливими викидами є промисловість та шкідливими викидами є промисловість та транспорт. Останнім часом частка забруднень автотранспортом зростає внаслідок суттєвого зростання інтенсивності транспортних потоків. Зосереджуючись на задачах зниження постійного скупчення його великої кількості постійного скупчення його великої кількості транспорту, аспекти забруднення атмосфери як правило ігноруються. Вважається, що чим більша інтенсивність транспортних потоків, тим більше забруднення. Проте для оцінки забруднення<br>конкретного району міста необхідно врахування конкретного району міста необхідно врахування таких факторів, як: ступінь провітрювання певних частин міста, погодних умов, тривалості дії шкідливих викидів, <sup>а</sup> особливо біосферних

процесів поширення забруднень.<br>В математичному моделюванні існує В математичному моделюванні існує значний доробок, пов'язаний із моделюванням процесів поширення хімічних речовин в неоднорідному середовищі, які описуються диференціальними рівняннями в частинних<br>похідних [1]. Інтенсивний розвиток обчислювальної техніки та його застосування для обчислювальної техніки та його застосування для задач скологічного моніторингу сприяли появі методів та моделей процесів поширення<br>забруднень від промислових об'єктів та забруднень від промислових об'єктів та автотранспорту у вигляді різницевих операторів.<br>Найчастіша у питалі пізницевих операторів. Найчастіше у вигляді різницевих операторів розглядають чотири типи моделей: одновимірні моделі поширення забруднень в неоднорідному середовищі, коли дискретні значення концентрації визначаються кроком в напрямі певної<br>координати простору; одновимірні моделі координати простору; одновимірні моделі<br>динація нашистропій в селоній поші нади динаміки концентрацій в заданій точці, коли<br>дивителиі эненення нашентрацій заблидженнай дискретні значення концентрацій забруднюючої<br>речовини визначаються із заданим проміжком речовини визначаються із заданим проміжком часу; одновимірні поля концентрацій – із часовою

та однією просторовою координатою;<br>багатовимірні поля концентрацій шкідливих багатовимірні поля концентрацій шкідливих викидів – із часовою та трьома просторовими координатами. Не залежно від типу моделі усі вони вимагають розв'язання задач структурної та параметричної ідентифікації різницевих<br>операторів на основі експериментальних даних. Для цих цілей використовують вибіркові<br>результати вимірювань концентрацій шкілливих результати вимірювань концентрацій шкідливих викидів, наприклад отриманих лабораторіями санітарно епідеміологічних станцій (СЕС), передбачаючи, що виміряні концентрації <sup>є</sup> випадковими. <sup>В</sup> результаті - отримані моделі <sup>є</sup> стохастичними. Для отримання достовірних та високих прогностичних властивостей таких моделей необхідним є використання великої кількості експериментальних даних. Хоча лабораторіями СЕС будь якого обласного центру проводиться постійний контроль миттєвих значень шкідливих викидів, включаючи <sup>і</sup> викиди автотранспортом, вимірювання цих концентрацій спектроаналізаторами <sup>є</sup> високо вартісним. До того ж, переважно спектроаналізатори<br>характеризуються значними вимірювальними характеризуються значними вимірювальними похибками (до 30%). За таких умов випадковою складовою похибок вимірювань можна<br>знехтувати і враховувати при побудові моделей знехтувати і враховувати при побудові моделей граничні амплітуди похибок вимірювань, <sup>а</sup> для ідентифікації різницевих операторів використати методи аналізу інтервальних даних. Ці методи, хоча і дають загрублені оцінки прогностичних властивостей математичних моделей, проте не вимагають великої кількості експериментальних даних. До того <sup>ж</sup> обчислювальні процедури уточнення моделей на основі інтервальних даних достатньо просто враховують додаткові дані, отримані <sup>у</sup> вигляді числових інтервалів [2].

У цій праці обмежимося розв'язуванням<br>задачі параметричної ідентифікації різницевого задачі параметричної ідентифікації різницевого оператора, тобто вважатимемо, що його структура <sup>є</sup> заданою.

Задачі — параметричної — ідентифікації<br>різницевих операторів на основі інтервальних різницевих операторів на основі інтервальних даних у певній мірі описано у працях

<sup>В</sup>. Кунцевича, М. Личака, Н. Куссуль, Г. Бакана, <sup>С</sup>. Шарого [2-5]. Проте переважно ці методи націлені на оцінювання гарантованих оцінок<br>параметрів, що не забезпечує побудову параметрів, що не забезпечує побудову допускових прогнозних коридорів полів концентрацій забруднень, які використовують <sup>в</sup> екологічній експертизі. <sup>У</sup> працях <sup>М</sup>. Личака, підходи до ідентифікації лінійних різницевих підходи до ідентифікації лінійних різницевих операторів, які забезпечують допускові коридори для прогнозованої змінної, проте розглядається випадок виключно лінійного оператора [3,6].

Виходячи із викладеного вище, актуальною<br>задачею є розробка методу параметричної ідентифікації різницевого оператора на основі інтервальних даних і застосування цього методу для задач моделювання процесів поширення для задач моделювання процесів поширення забруднень <sup>в</sup> неоднорідному середовищі.

#### Постановка задачі

модель поширення забруднень в неоднорідному середовищі в загальному вигляді опишемо таким різницевим оператором

 $v_{j+1,k+1} =$ 

$$
= F(v_{0,0},...,v_{0,k},v_{1,0},...,v_{1,k},...,v_{j,k},x,y,z,\vec{u}_0,...,\vec{u}_k,\vec{g},\vec{\alpha}),
$$
  

$$
k = 0,...,N-1, j = 0,...,L-1, (1)
$$

 $F(\bullet)$  - різницевий оператор із відомою структурою; *<sup>j</sup>*+1,*<sup>k</sup>* <sup>+</sup><sup>1</sup> *<sup>v</sup>* - концентрація шкідливих забруднень в  $j+1$  точці простору в  $k+1$  момент<br>часу; x, y, z - координати простору; часу; *x*, *<sup>y</sup>*,*<sup>z</sup>* - координати простору;  $\vec{u}_k = (u_{1,0},...,u_{p,0},u_{1,1},...,u_{p,k})^T$  - відомий вектор (розмірністю *<sup>p</sup>*×1) вхідних змінних <sup>в</sup> *<sup>k</sup>* -<sup>й</sup> дискретний момент часу;  $\vec{\alpha} = (\alpha_1, ..., \alpha_s)^T$  - відомий вектор (розмірністю *<sup>s</sup>* <sup>×</sup><sup>1</sup> ), що характеризує параметри середовища поширення забруднень;<br> $\vec{g}$  - невідомий вектор (розмірністю  $m \times 1$ ) *g* <sup>r</sup> - невідомий вектор (розмірністю *<sup>m</sup>*×1) параметрів різницевого оператора. Для визначення вектора параметрів  $\vec{g}$  різницевого оператора використовують результати вимірювань <sup>у</sup> такому вигляді:  $\tilde{v}_{j,k} = c_{j,k} \cdot v_{j,k} + e_{j,k}$  ,  $k$  =0,...,<br>*N*−1,  $j$  =0,...,<br>*L*−1 (2) де  $\tilde{v}_{i,k}$  - виміряне значення концентрації шкідливих забруднень <sup>в</sup> *<sup>j</sup>* точці простору <sup>в</sup> *<sup>k</sup>* момент часу;  $c_{i,k}$  - відомий коефіцієнт, який

визначає особливості вимірювального пристрою;  $e_{i,k}$  - випадкові похибки, які в загальному випадку залежать від координат простору та часу вимірювань.

Нехай:

$$
|e_{1k}| = |e_{2k}| = ... = |e_{jk}| = |e_k| \le \Delta_k,
$$
  

$$
\Delta_k > 0 \quad \forall \ k = 0,..., N - 1.
$$
 (3)

Ґрунтуючись на виразі (2) та із урахуванням умови обмеженості похибки

вимірювань (3), проведемо деякі перетворення Gar та Tol, що дозволяють отримати, відповідно, гарантовані та допустимі інтервали концентрацій шкідливих забруднень на основі даних вимірювань, тобто:

$$
[v_{j,k}] = [v_{j,k}^-, v_{j,k}^+] = \mathbf{Gar}(\tilde{v}_{j,k}, |e_{j,k}| \le \Delta_k, c_{j,k}) =
$$
  
= 
$$
[(\tilde{v}_{j,k} - \Delta_k)/c_{j,k}; (\tilde{v}_{j,k} + \Delta_k)/c_{j,k}], k = 0,..., N-1,
$$
  

$$
j = 0,..., L-1
$$
 (4)

$$
[v_{j+1,k+1}] = [v_{j+1,k+1}^{-} : v_{j+1,k+1}^{+}] =
$$
  
= **Tol**  $(\widetilde{v}_{j+1,k+1}, |e_{j+1,k+1}| \leq \Delta_{k+1}, c_{j+1,k+1}) =$   
=  $[(\widetilde{v}_{j+1,k+1} - \Delta_{k+1})/c_{j+1,k+1}; (\widetilde{v}_{j+1,k+1} + \Delta_{k+1})/c_{j+1,k+1}],$   
 $k = 0,...,N-1, j = 0,...,L-1.$  (5)

Умовою отримання допустимих коридорів полів концентрацій шкідливих забруднень є таке включення:

$$
[\hat{v}_{j+1,k+1}] = [\hat{v}_{j+1,k+1}^-, \hat{v}_{j+1,k+1}^+] \subseteq
$$
  
\n
$$
[v_{j+1,k+1}] = [\hat{v}_{j+1,k+1}^-, \hat{v}_{j+1,k+1}^+], k = 0,..., N-1,
$$
  
\n
$$
j = 0,..., L-1,
$$
 (6)

де

*\_\_\_\_\_\_\_\_\_\_\_\_\_\_\_\_\_\_\_\_\_\_\_\_\_\_\_\_\_\_\_\_\_\_\_\_\_\_\_\_\_\_\_\_\_\_\_\_\_\_\_\_\_\_\_\_\_\_\_\_\_\_\_\_\_\_\_\_\_\_\_\_\_\_\_\_\_\_\_\_\_\_\_\_\_\_\_\_\_\_\_\_\_\_\_\_\_\_\_\_\_\_\_*

 $[\hat{v}_{j+1,k+1}] =$ 

$$
F([\hat{v}_{0,0}],...[\hat{v}_{0,k}],[\hat{v}_{1,0}],...[\hat{v}_{1,k}],...[\hat{v}_{j,k}],x, y, z, \vec{u}_0,...\vec{\mu}_k, \hat{g}, \vec{\alpha}),
$$
  

$$
k = 0,...,N-1, \quad j = 0,...,L-1, \quad (7)
$$

*g*  $\hat{\vec{q}}$ - вектор оцінок параметрів різницевого<br>ератора, який необхілно оцінити лля оператора, який необхідно оцінити забезпечення умови включення (6). Оскільки для отримання інтервалу допустимих концентрацій шкідливих забруднень  $[\hat{v}_{j+1,k+1}]$  за допомогою<br>оператора —  $F(\bullet)$  и необхілно — проволити оператора *F* (•) необхідно проводити перетворення за правилами інтервальної перетворення за правилами інтервальної арифметики, то такий оператор називатимемо інтервальним різницевим оператором.

Будемо вважати, що різницевий оператор <sup>є</sup> лінійним відносно оцінок параметрів  $\hat{\vec{g}}$ . Тоді різницевий оператор (1) перепишемо <sup>у</sup> такому вигляді:

$$
v_{j+1,k+1} =
$$
  
=  $\vec{g}^T \cdot \vec{f}(v_{0,0},...,v_{0,k},v_{1,0},...,v_{1,k},...,v_{j,k},x,y,z,\vec{u}_0,...,\vec{u}_k,\vec{\alpha}),$   
 $k = 0,...,N-1, j = 0,...,L-1,$  (8)

 $\vec{f}(v_{0,0},...,v_{0,k},v_{1,0},...,v_{1,k},...,v_{j,k},x,y,z,\vec{u}_0,...,\vec{u}_k,\vec{\alpha})$  -

вектор (розмірністю *<sup>m</sup>*×1) – базисних функцій, що задає структуру різницевого оператора.

Перепишемо умову (6) <sup>у</sup> вигляді системи інтервальних рівнянь відносно невідомого вектора параметрів  $\vec{g}$  та із урахуванням виразу (8), що відповідає умові лінійності різницевого оператора відносно параметрів  $\vec{g}$ :

$$
\begin{aligned}\n\mathbf{v}_{j+1,k+1}^-\leq \hat{\mathbf{g}}^T \times \\
\times \vec{f}([\hat{v}_{0,0}],...[\hat{v}_{0,k}], [\hat{v}_{1,0}],...[\hat{v}_{1,k}],...[\hat{v}_{j,k}], x, y, z, \vec{u}_0,..., \vec{u}_k, \vec{\alpha}) \leq \\
\times \mathbf{v}_{j+1,k+1}^+, k = 0,..., N-1, j = 0,..., L-1.\n\end{aligned}
$$
(9)

Отримана система (9) <sup>є</sup> інтервальною системою  $L \times N$  лінійних алгебраїчних рівнянь<br>відносно оцінок параметрів різницевого відносно оцінок параметрів різницевого<br>Опадалена оператора.

Розв'язком даної системи <sup>є</sup> <sup>в</sup> загальному випадку не опукла множина параметрів. <sup>В</sup> інтервальному аналізі цю множину апроксимують<br>описаним чи вписаним багатовимірним описаним чи вписаним багатовимірним паралелепіпедом. <sup>В</sup> той же час <sup>у</sup> праці [6] показано, що множина допустимих оцінок параметрів  $\hat{\vec{g}}$ , які забезпечують виконання умови (6) <sup>є</sup> опуклою. Позначимо одну точку множини розв'язків ІСЛАР (9) – допустимий розв'язок <sup>у</sup> такий спосіб:  $\hat{\vec{g}}_{dop} = (\hat{g}_{1 dop},...,\hat{g}_{mdop})^T$ .

Допустимий розв'язок  $\hat{\vec{g}}_{dop}$ =( $\hat{\vec{g}}_{dop}$ .... $\hat{\vec{g}}_{mdop}^T$ 

для заданого початкового інтервального<br>наближення у вигляді відомого інтервалу  $[\hat{v}_{0,0}]$ , або початкового наближення у вигляді відомих декількох інтервалів (залежно від структури різницевого оператора) на основі різницевого оператора у вигляді (8) дозволить побудувати<br>допускові — коридори — моделей — поширення допускові коридори моделей поширення забруднень <sup>в</sup> неоднорідному середовищі .

# Метод параметричної ідентифікації

різницевого оператора  $\hat{\vec{g}}_{dop} = (\hat{g}_{1 dop},...,\hat{g}_{mdop})^T$  модифікуємо алгоритм, наведений <sup>у</sup> праці [6], шляхом уведення процедури настроювання параметрів пошуку вказаних оцінок.

<sup>В</sup> основу процедури пошуку розв'язків системи (8) покладено ітераційний метод уточнення наближеного розв'язку. Розглянемо даний алгоритм детальніше.

Крок 1. Пошук початкового наближення  $\hat{\vec{g}}_0$  за формулою [7, 8]:

$$
\hat{\vec{g}}_0 = (F^*)^{-1} \cdot \vec{v}^*
$$
\n
$$
\text{Re } F^* = \begin{pmatrix} f_{j,0,1}^+ & \cdots & f_{j,0,i}^- & \cdots & f_{j,0,m}^+ \\ \vdots & \vdots & & \vdots & \vdots \\ f_{j,k,1}^+ & \cdots & f_{j,k,i}^- & \cdots & f_{j,k,m}^+ \\ \vdots & & \vdots & & \vdots \\ f_{j,m-1,1}^+ & \cdots & f_{j,m-1,i}^- & \cdots & f_{j,m-1,m}^+ \end{pmatrix}.
$$

 $\overline{a}$ квадратна матриця  $F^*$  розмірністю  $m \times m$ , отримана із комбінацій нижніх та верхніх меж відповідних інтервальних розширень

$$
[f_{j,k,i}^-, f_{j,k,i}^+] =
$$

*\_\_\_\_\_\_\_\_\_\_\_\_\_\_\_\_\_\_\_\_\_\_\_\_\_\_\_\_\_\_\_\_\_\_\_\_\_\_\_\_\_\_\_\_\_\_\_\_\_\_\_\_\_\_\_\_\_\_\_\_\_\_\_\_\_\_\_\_\_\_\_\_\_\_\_\_\_\_\_\_\_\_\_\_\_\_\_\_\_\_\_\_\_\_\_\_\_\_\_\_\_\_\_*

 $f_i([v_{0,0}],...[v_{0,k}],[v_{1,0}],...[v_{1,k}],...[v_{j,k}],x,y,z,\vec{u}_0,...\vec{u}_k,\vec{\alpha}),$ базових функцій різницевого оператора, знайдених за правилами інтервальної арифметики  $i$  вибраних у кількості m із  $L \times N$  значень у системі (9),

 $\vec{v}^* = (\frac{v_{j+1,1}^+ + v_{j+1,1}^+}{2}, \dots, \frac{v_{j+1,m}^- + v_{j+1,m}^+}{2})^T$  $\frac{1}{2}$ ,  $\frac{1}{2}$ , вектор,  $\frac{2}{2}$  - вектор,  $\frac{2}{2}$  - вектор, компоненти якого є середини відповідних інтервалів,  $[v_{j+1,k+1}^{-} ; v_{j+1,k+1}^{+}]$  для вибраних m дискет із загальної кількості *<sup>L</sup>*<sup>×</sup> *<sup>N</sup>* дискрет.

Крок 2. Покладемо *<sup>l</sup>* <sup>=</sup> 0, де *<sup>l</sup>* - номер ітерації пошуку  $\hat{\vec{g}}_{dop}$ .

Крок 3. Обчислення  $[\hat{v}_{l,i+1,k+1}], \quad k=0,...N-1,$ *<sup>j</sup>* <sup>=</sup> 0,...,*<sup>L</sup>* <sup>−</sup><sup>1</sup> за формулою (7) із урахуванням (8):  $[\hat{v}_{l,j+1,k+1}] = \hat{\vec{g}}_l^T \times$  $\times \vec{f}([\hat{v}_{0,0}],...[\hat{v}_{0,k}], [\hat{v}_{1,0}],...[\hat{v}_{1,k}],...[\hat{v}_{j,k}],x, y, z, \vec{u}_0,...\vec{u}_k, \vec{\omega}),$  $k = 0,..., N-1, j = 0,..., L-1$  (10)

Крок 4. Обчислення величини  $\delta_l$ , що задає якість поточного наближення до допускового вектора.

На цьому кроці приймаємо, що якість наближення буде тим вищою, чим ближче буде прогнозований коридор, побудований на основі даного наближення вектора параметрів, до<br>експериментального. Таким чином якість наближення будемо визначати кількісно у вигляді різниці центрів найбільш віддалених між собою різниці центрів найбільш віддалених між собою прогнозного та експериментального інтервалів – <sup>у</sup> випадку, коли вони не перетинаються та<br>найменшоющириноюперетинусеред прогнозних найменшою шириною перетину серед прогнозних та експериментальних інтервалів – для випадку їх перетину. Формально ці умови запишемо так:

$$
\delta_{l} = \max_{k=0...N, j=0...L} \left\{ mid \left[ \hat{v}_{l, j+1k+1} \right] - mid \left[ v_{j+1, k+1} \right] \right\},\
$$
  
\n
$$
\text{RKIIO} \left[ \hat{v}_{l, j+1k+1} \right] \cap \left[ v_{j+1, k+1} \right] = \emptyset, \exists k = 0,..., N-1, \newline \exists j = 0,..., L-1. \qquad (11)
$$
  
\n
$$
\delta_{l} = \max_{k=0...N, j=0...L} \left\{ void \left[ \hat{v}_{l, j+1k+1} \right] - wild \left[ \hat{v}_{l, j+1k+1} \right] \cap \left[ v_{j+1, k+1} \right] \right\},\
$$
  
\n
$$
\text{RKIIIO} \left[ \hat{v}_{l, j+1k+1} \right] \cap \left[ v_{j+1, k+1} \right] \neq \emptyset \quad \forall k = 0,..., N-1, \newline \forall j = 0,..., L-1 \qquad (12)
$$

де  $mid(\bullet)$ ,  $wid(\bullet)$  - операції визначення центру та ширини інтервалу, відповідно.

Крок 5. Якщо  $\delta_l = 0$ , обчислене за формулою (11), то  $\hat{\vec{g}}_{dop} = \hat{\vec{g}}_l$  *i* кінець пошуку, інакше – покладемо *l=l*+1 <sup>і</sup> перехід на крок 6.

крок 6. Генерування випадкового вектора  $\vec{\xi}_l$ за формулою:

$$
\vec{\xi}_l = r \cdot (\frac{\Delta g_{1l}}{R_l}, \dots, \frac{\Delta g_{ml}}{R_l})
$$
\n(13)

де Δg<sub>11</sub>,...,Δg<sub>ml</sub> - випадкові числа, згенеровані відповідно до рівномірного закону розподілу на інтервалі  $[-1;1]$ ;  $R_l = \sqrt{\Delta g_{1l}^2 + ... + \Delta g_{ml}^2}$ .

Параметр пошуку *<sup>r</sup>* отримуємо на кожній ітерації за допомогою алгоритму настроювання, який розглянемо окремо.

Крок 7. Обчислення нового наближення  $\hat{\vec{g}}_{l+1}$  за формулою

$$
\hat{\vec{g}}_{l+1} = \hat{\vec{g}}_l + \vec{\xi}_l
$$
 (14)

<sup>і</sup> перехід на крок 3.

Як видно із формули (13) "якість" нового<br>наближення залежить від згенерованого наближення залежить від згенерованого<br> $\frac{1}{3}$ випадковим чином вектора  $\vec{\xi}_l$ , зокрема від оптимального вибору параметра пошуку *<sup>r</sup>*. <sup>З</sup> метою забезпечення співвідношення  $\hat{\vec{g}}_{t+1} \succ \hat{\vec{g}}_l$ , де  $\rightarrow$  - відношення переваги, а також забезпечення<br>швидкої сзбіжності алгоритму необхідно швидкої зотжності алгоритму необхідно<br>повидості одномити неопроизводить нерезистро розробити алгоритм настроювання параметра<br>————————————————————

пошуку *<sup>r</sup>*. Для настроювання параметра *<sup>r</sup>* використаємо метод дихотомії. Схематично процедура настроювання параметра наведена на рис. 1.

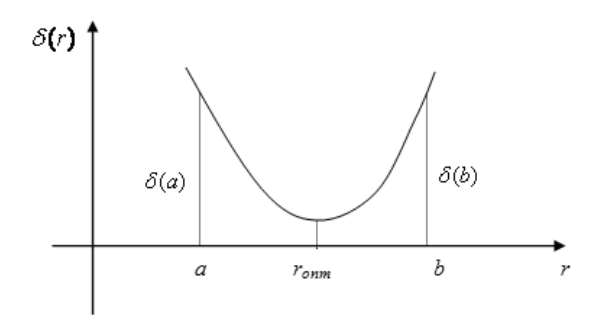

Рисунок 1 – Унімодальна функція  $\delta(r)$ .

В силу унімодальності функцій  $\delta(r)$  для знаходження оптимального *<sup>r</sup>* необхідно вибрати діапазон пошуку[*a*,*b*], який включає його оптимальне значення. Як показано <sup>у</sup> працях [6, 8], допустимий розв'язок  $\hat{\vec{g}}_{dop}$  належить множині, що <sup>у</sup> просторі параметрів <sup>є</sup> *<sup>m</sup>* -вимірним паралелепіпедом, яка <sup>є</sup> розв'язком такої ІСЛАР:  $(\vec{v}_{j+1,1}, \dots, \vec{v}_{j+1,m})^T \leq \hat{\vec{g}}^T \cdot \vec{F}^* \leq (\vec{v}_{j+1,1}^+, \dots, \vec{v}_{j+1,m}^+)^T$ Позначимо за  $l_{\text{max}}$  найдовшу діагонал

 $\sum_{j=1}^{N} (\nu_{j+1,m}^T)^T \leq \vec{g}^T \cdot \vec{F}^T \leq (\nu_{j+1,1}^T, \dots, \nu_{j+1,m}^T)^T.$ Позначимо за  $l_{\text{max}}$  найдовшу діагональ цього паралелепіпеда. Тоді за інтервал [a,b] можна вибрати інтервал [−*l<sub>max</sub> /* 2,*l<sub>max</sub> /* 2], який<br>гарантовано включає оптимальне значення гарантовано включає оптимальне значення параметра *<sup>r</sup>*. При цьому

$$
l_{\max} = \max_{b,d=1,\dots,2^m, b \neq d} \|\vec{g}_b - \vec{g}_d\|, \qquad (15)
$$

де  $\vec{g}_b, \vec{g}_d$  - вершини паралелепіпеда,

$$
\vec{g}_b = \left( F^* \right)^{-1} \cdot \vec{v}_b^*,\tag{16}
$$

 $\vec{v}^*_{\phantom{i}b}$  - вектор, складений із нижніх та верхніх меж відповідних інтервалів

 $\left([v_{j+1,1}^- + v_{j+1,1}^+], \cdots, [v_{j+1,m}^-; v_{j+1,m}^+] \right)^T$ 

Розглянемо особливості реалізації відомого Розглянемо особливості реалізації відомого алгоритму дихотомії для розв'язування задачі настроювання параметра *<sup>r</sup>*.

Крок 1. Обчислення  $l_{\text{max}}$  за формулами (14), (15).

Крок 2. Покладемо  $[a,b] = [-l_{\text{max}}/2, l_{\text{max}}/2]$ .

Крок 3. Покладемо r = $(a+b)/2$ .<br>Крок 4. Якщо  $(b-a) \leq 2 \cdot \varepsilon$ ,

 $(k-a) \leq 2 \cdot \varepsilon$ , το  $r_{opt} = r$  i завершення процедури. Інакше перехід на крок 5.

Крок 5. Обчислення значень функції  $\delta_{l+1}(r+\varepsilon)$  та

$$
\delta_{l+1}(r-\varepsilon)
$$
 за формулами

$$
\delta_{l+1}(r+\varepsilon) = \max_{k=0, N-l, j=0, L-l} \left\{ \min \left( \vec{g}_l + (r+\varepsilon) \cdot \left( \frac{\Delta g_{ll}}{R_l}, \dots, \frac{\Delta g_{ml}}{R_l} \right) \right)^T \times \left( \hat{f}_{j,k} \right) \right\}.
$$

якщо

*\_\_\_\_\_\_\_\_\_\_\_\_\_\_\_\_\_\_\_\_\_\_\_\_\_\_\_\_\_\_\_\_\_\_\_\_\_\_\_\_\_\_\_\_\_\_\_\_\_\_\_\_\_\_\_\_\_\_\_\_\_\_\_\_\_\_\_\_\_\_\_\_\_\_\_\_\_\_\_\_\_\_\_\_\_\_\_\_\_\_\_\_\_\_\_\_\_\_\_\_\_\_\_*

$$
\left(\vec{g}_l + (r+\varepsilon) \cdot (\frac{\Delta g_{1l}}{R_l}, ..., \frac{\Delta g_{ml}}{R_l})\right)^T \cdot [\hat{\vec{f}}_{j,k}] \cap [v_{j+l,k+l}] = \varnothing,
$$
\n
$$
k = 0, ..., N-1, \quad j = 0, ..., L-1,
$$
\n(17)

або  $\delta_{l+1}(r+\varepsilon) =$ 

$$
\begin{split} &\max_{k=0..N-1,j=0..L-1}\left\{wid(\left[\vec{g}_l + (r+\varepsilon)\cdot(\frac{\Delta g_{1l}}{R_l},...,\frac{\Delta g_{ml}}{R_l})\right)^T\cdot[\hat{\vec{f}}_{j,k}] \right\}-\\ &-wid\left(\left[\left(\vec{g}_l + (r+\varepsilon)\cdot(\frac{\Delta g_{1l}}{R_l},...,\frac{\Delta g_{ml}}{R_l})\right)^T\cdot[\hat{\vec{f}}_{j,k}] \right)\cap[v_{j+1,k+1}] \right)\right\},\\ &\text{sKuno}\left(\vec{g}_l + (r+\varepsilon)\cdot(\frac{\Delta g_{1l}}{R_l},...,\frac{\Delta g_{ml}}{R_l})\right)^T\cdot[\hat{\vec{f}}_{j,k}] \cap \end{split}
$$

$$
R_l \xrightarrow{m_1, m_2} \begin{pmatrix} s_l + (r + \varepsilon) & k_l, & \dots, & k_l \end{pmatrix} \begin{pmatrix} 1 & j, k \\ 1 & j, k \end{pmatrix}
$$
  
 
$$
\Delta [v_{j+1,k+1}] \neq \emptyset, k = 0, \dots, N-1, j = 0, \dots, L-1, (18)
$$
  
\n
$$
\delta_{l+1}(r-\varepsilon) =
$$

$$
\max_{k=0,N-1,j=0,L-1} \left\{ \left| mid \left( \vec{g}_l + (r-\varepsilon) \cdot \left( \frac{\Delta g_{ll}}{R_l}, \dots, \frac{\Delta g_{ml}}{R_l} \right) \right)^T \cdot [\hat{f}_{j,k}] \right) - mid \left( \left[ v_{j+1,k+1} \right] \right] \right\}, \text{ a value}
$$

$$
\left(\vec{g}_l + (r - \varepsilon) \cdot (\frac{\Delta g_{1l}}{R_l}, \dots, \frac{\Delta g_{ml}}{R_l})\right)^T \cdot [\hat{\vec{f}}_{j,k}] \cap [v_{j+1,k+1}] = \varnothing,
$$
\n
$$
k = 0, \dots, N - 1, \quad j = 0, \dots, L - 1,
$$
\n(19)

$$
\delta_{l+1}(r-\varepsilon) =
$$

$$
= \max_{k=0,N-1,j=0,L-1} \left\{ \begin{aligned} & \text{wid}\left(\vec{g}_l + (r-\varepsilon) \cdot (\frac{\Delta g_{1l}}{R_l},...,\frac{\Delta g_{ml}}{R_l}) \right)^T \times \\ & \times [\hat{\vec{f}}_{j,k}] \right\} - \text{wid}\left( \left[ \left( \vec{g}_l + (r-\varepsilon) \cdot (\frac{\Delta g_{1l}}{R_l},...,\frac{\Delta g_{ml}}{R_l}) \right)^T \times \right] \wedge \\ & \times [\hat{\vec{f}}_{j,k}] \right) \cap [\nu_{j+1,k+1}] \right\}, \text{ at } \text{mu} \\ & \left( \vec{g}_l + (r-\varepsilon) \cdot (\frac{\Delta g_{1l}}{R_l},...,\frac{\Delta g_{ml}}{R_l}) \right)^T \cdot [\hat{\vec{f}}_{j,k}] \cap [\nu_{j+1,k+1}] \neq \varnothing \\ & k = 0,...,N-1, \quad j = 0,...,L-1, \end{aligned} \tag{20}
$$

де  $[\hat{\vec{f}}_{j,k}]$ =

$$
\begin{split} &=\vec{f}([\hat{v}_{0,0}],...[\hat{v}_{0,k}],[\hat{v}_{1,0}],...[\hat{v}_{1,k}],...[\hat{v}_{j,k}],x,y,z,\vec{u}_0,...\vec{u}_k,\vec{\alpha})= \\ &=([\hat{f}_{j,k,1}^-, \hat{f}_{j,k,1}^+],...,[\hat{f}_{j,k,i}^-, \hat{f}_{j,k,i}^+],...,[\hat{f}_{j,k,m}^-, \hat{f}_{j,k,m}^+])^T, \\ & k=0,...,N-1,~~j=0,...,L-1\,. \end{split}
$$

Крок 6. Якщо  $\delta_{l+1}(r+\varepsilon)$ ≤ $\delta_{l+1}(r-\varepsilon)$ , то покладемо *<sup>a</sup>* <sup>=</sup> *<sup>r</sup>* <sup>−</sup><sup>ε</sup> , інакше: *<sup>b</sup>* <sup>=</sup> *<sup>r</sup>* <sup>+</sup> <sup>ε</sup> . Перехід на крок 3.

Зауважимо, що значення  $\varepsilon$  вибирається<br>достатньо малим і визначає точність знаходження достатньо малим і визначає точність знаходження оптимального значення параметра *<sup>r</sup>*.

Для реалізації запропонованого методу та<br>алгоритму розроблене програмне забезпечення на алгоритму розроблене програмне забезпечення на мові програмування <sup>С</sup>#. Апробація програмного забезпечення проведена на конкретних прикладах.

### Моделювання процесу поширення<br>забруднень автотранспортом на основі забрубнень автотранспортом на основі<br>інференті несе пісническе спережере інтервального різницевого оператора

Сучасний стан довкілля в містах основному<br>характеризується — інтенсивним — збільшенням характеризується інтенсивним збільшенням транспортних потоків. Найбільш суттєвого забруднення довкілля зазнає внаслідок значних викидів автотранспортом окислу вуглицю СО.

гозглянем одновимірну модель поширення<br>тволій оним виплощо СО в неолиспілноми концентрацій окису вуглецю СО в неоднорідному середовищі внаслідок рівномірного руху транспортного потоку з постійною потужністю викидів (лінійне джерело шкідливих викидів із нескінченною довжиною). <sup>У</sup> разі усталеного руху автотранспорту можемо припустити, що <sup>в</sup> середовищі встановлюється стаціонарний розподіл окислу вуглецю.

Припустимо також усталений процес дифузії забруднюючої речовини, відсутність <sup>в</sup> атмосфері вертикальних потоків і побудуємо модель поширення концентрацій забруднень у напрямі перпендикулярному рухові автотранспорту. Такий процес можна описати різницевим оператором, структура якого наведена <sup>у</sup> праці [1]:

$$
v_{j+1,k+1} = g_1 \cdot v_{j,k} + g_2 \cdot \alpha_1 \cdot (v_{j-1,k} - v_{j,k}) + g_3 \cdot \alpha_2 \cdot v_{j,k}),
$$
  
\n
$$
k = 0, ..., N-1, \quad j = 0, ..., L-1,
$$
 (21)

де  $\alpha_1$ ,  $\alpha_2$  - коефіцієнти, що задають неоднорідність середовища поширення, <sup>а</sup> саме:  $\alpha_1 = 1$ , за умови наявності густого високого насадження (дерева) на шляху поширення шкідливих викидів автотранспорту;  $\alpha_2 = 1$ , за умови наявного низького насадження (кущі). Зафіксуємо <sup>в</sup> моделі (21) індекс, що задає дискрети часу, тобто *<sup>k</sup>* <sup>=</sup> *const*. Тоді <sup>у</sup> виразі (21) для різницевого оператора індекс *<sup>k</sup>* можемо опустити. Врахуємо неоднорідність середовища крізь яке будуть поширюватися шкідливі викиди: наявність дерев та кущів, тобто  $\alpha_1 = 1$ ,  $\alpha_2 = 1$ . В результаті отримаємо такий різницевий оператор:<br> $v_{i+1} = g_1 \cdot v_i + g_2 \cdot (v_{i-1} - v_i), i = 0,...L-1.$  (22)  $v_{i+1} = g_1 \cdot v_i + g_2 \cdot (v_{i-1} - v_i), j = 0, \dots, L-1.$ 

для ідентифікації різницевого оператора отримані дані вимірювань концентрацій окислу азоту із відносною похибкою 10 % перпендикулярно до дороги на відстані від 0 до <sup>100</sup>метрів із дискретою <sup>Δ</sup>*<sup>x</sup>* =10 м. Результати вимірювань наведені <sup>в</sup> таблиці 1.

Таблиця 1. Інтервальні дані вимірювань концентрацій шкідливих викидів

| No<br>диск-<br>рети | Відс-<br>тань від<br>дороги | Виміряна<br>концент-<br>рація СО   | Інтервальні<br>значення<br>концентрації<br>CO     |
|---------------------|-----------------------------|------------------------------------|---------------------------------------------------|
|                     | $x_j$ , M                   | $\widetilde{v}_i$ , $M \Gamma/M^3$ | $[v_j]=[\overline{v_j};v_j^+],$<br>$M \Gamma/M^3$ |
| 0                   | 0                           | 55                                 | [49,5;60,5]                                       |
| 1                   | 10                          | 47                                 | [42,3;51,7]                                       |
| 2                   | 20                          | 43                                 | [38,7;47,3]                                       |
| 3                   | 30                          | 37                                 | [33,3;40,7]                                       |
| 4                   | 40                          | 32                                 | [28, 8; 35, 2]                                    |
| 5                   | 50                          | 30                                 | [27,0;33,0]                                       |
| 6                   | 60                          | 26                                 | [23,4;28,6]                                       |
| 7                   | 70                          | 23                                 | [20,7;25,3]                                       |
| 8                   | 80                          | 20                                 | [18,0;22,0]                                       |
| 9                   | 90                          | 18                                 | [16,2;19,8]                                       |
| 10                  | 100                         | 16                                 | [14,4;17,6]                                       |

Користуючись даними таблиці 1 та структурою різницевого оператора (22) складемо систему інтервальних рівнянь <sup>у</sup> вигляді (9) 38,7≤ *g*<sub>1</sub> [42,3;51,7]+ *g*<sub>2</sub> ([49,5;60,5]-[42,3;51,7])≤47,3  $33,3 \leq g_1$  [38,7;47,3]+  $g_2$  ([42,3;51,7]-[38,7;47,3]) $\leq 40,7$  $28,8 ≤ g_1$  [33,3;40,7] +  $g_2$  ([38,7;47,3] - [33,3;40,7]) ≤ 35,2 27,0 ≤  $g_1$  [28,8;35,2] +  $g_2$  ([33,3;40,7] - [28,8;35,2]) ≤ 33,0  $23,4 \leq g_1$  [27,0;33,0]+  $g_2$  ([28,8;35,2]-[27,0;33,0])  $\leq$  28,6 20,7 ≤ *g*<sub>1</sub> [23,4;28,6] + *g*<sub>2</sub> ([27,0;33,0]-[23,4;28,6]) ≤ 25,3  $18,0 \le g_1$  [20,7;25,3]+  $g_2$  ([23,4;28,6]-[20,7;25,3])≤ 22,0  $16,2 \leq g_1$  [18,0;22,0]+  $g_2$  ([20,7;25,3]-[18,0;22,0])≤ 19,8  $14,4 \leq g_1$  [16,2;19,8]+  $g_2$  ([18,0;22,0]-[16,2;19,8])≤ 17,6

Для знаходження одного допустимого розв'язку на множині застосуємо описаний вище метод розв'язування ІСЛАР. Отримаємо такий різницевий оператор:

 $v_{i+1} = 0,8897 \cdot v_i - 0,0261 \cdot (v_{i-1} - v_i)$ ,  $j = 0,...,9$ .

Прогнозовані значення концентрацій<br>викидів окису вуглецю на основі отриманого викидів окису вуглецю на основі отриманого різницевого оператора розрахуємо за умов  $[v_0^-, v_0^+] = [52, 25; 57, 75]$  та  $[v_1^-, v_1^+] = [44, 65; 49, 35]$ .<br>
На рисунку 2 наведено коридори

На рисунку 2 наведено коридори експериментальних даних (суцільними лініями) та<br>експериментальних даних (суцільними лініями) спрогнозованих (пунктиром) на основі отриманого різницевого оператора.

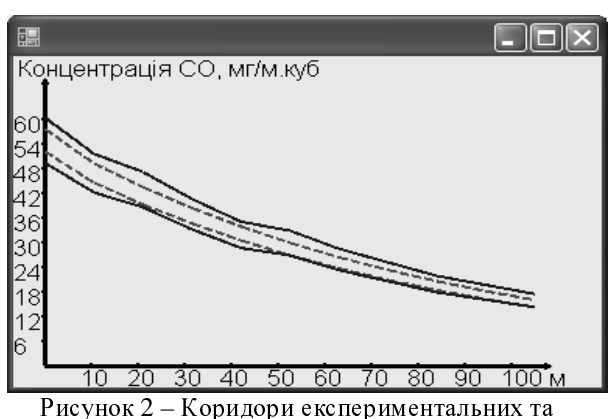

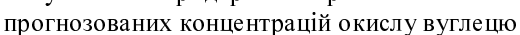

Як видно із рис. 1, прогнозований коридор знаходиться <sup>в</sup> межах експериментального, тобто <sup>є</sup> допусковим, що підтверджує адекватність моделі

на основі інтервального різницевого оператора.<br>Застосування розробленого методу параметричної ілентифікації різницевих параметричної ідентифікації різницевих операторів, алгоритму та його програмної реалізації дозволить побудувати складні<br>багатовимірні моделі полів концентрацій багатовимірні моделі полів концентрацій шкідливих викидів <sup>в</sup> неоднорідному середовищі, які можуть використовуватися в майбутньому для<br>мінімізації — наслідків — негативного — впливу мінімізації наслідків негативного впливу інтенсивних транспортних потоків на довкілля. Розроблений метод, алгоритм та програмне<br>забезпечення також планується використати для дослідження та мінімізації негативного впливу на дослідження та мінімізації негативного впливу на довкілля діяльності систем тепло забезпечення, <sup>а</sup> також індивідуальних опалювальних систем.

### Висновки

Розглянуто задачу параметричної<br>ідентифікації різницевого оператора методами ідентифікації різницевого оператора методами аналізу інтервальних даних. На основі проведених досліджень запропоновано метод параметричної ідентифікації інтервального різницевого оператора та апробовано даний метод на прикладі моделювання процесів поширення забруднень в неоднорідному середовищі. При цьому із<br>застосуванням-методів-аналізу-інтервальних-даних застосуванням методів аналізу інтервальних даних отримано такі наукові та практичні результати:

- вперше на основі аналізу інтервальних даних для лінійного за параметрами різницевого оператора,

забруднень <sup>в</sup> неоднорідному середовищі, отримано перетворення для обчислення гарантованих та допустимих інтервалів концентрацій забруднень, що дозволило розробити метод параметричної<br>ідентифікації різницевого оператора на основі ідентифікації різницевого оператора на основі інтервальних даних, який на відміну від існуючих забезпечує знаходження допустимих коридорів<br>полів концентрацій шкідливих викидів та включає полів концентрацій шкідливих викидів та включає адаптивне настроювання пошуку параметрів чим знижується обчислювальна складність його реалізації;

- побудовано алгоритм та об'єктну модель<br>реалізації методу та проведено його апробацію для побудови одновимірної моделі поширення для побудови одновимірної моделі поширення концентрацій окису вуглецю СО в неоднорідному середовищі внаслідок рівномірного руху<br>транспортного потоку з постійною потужністю  $\frac{1}{2}$ викидів у напрямі перпендикулярному рухові автотранспорту.

### Література

*\_\_\_\_\_\_\_\_\_\_\_\_\_\_\_\_\_\_\_\_\_\_\_\_\_\_\_\_\_\_\_\_\_\_\_\_\_\_\_\_\_\_\_\_\_\_\_\_\_\_\_\_\_\_\_\_\_\_\_\_\_\_\_\_\_\_\_\_\_\_\_\_\_\_\_\_\_\_\_\_\_\_\_\_\_\_\_\_\_\_\_\_\_\_\_\_\_\_\_\_\_\_\_*

1. Ковальчук <sup>П</sup>.І. Моделювання <sup>і</sup> прогнозування стану навколишнього середовища: Навчальний посібник.- К.: Либідь, 2003. – 208 с.

2. Куржанский <sup>А</sup>.Б. Задача идентификации – теория гарантированных оценок // Автоматика <sup>и</sup> телемеханика. – 1991. – №4. – С.3–26.<br>3. Кунцевич В., Лычак М.

3. Кунцевич <sup>В</sup>., Лычак <sup>М</sup>. Получение гарантированных оценок в задачах параметрической идентификации // Автоматика. – 1982. – №4. – с.49–59.<br>4. Бакан Г.М., Куссуль

4. Бакан Г.М., Куссуль Н.Н. Теоретико-<br>множественная идентификация линейных объектов в классе размытых эллипсоидальных множеств в классе размытых эллипсоидальных множеств //Автоматика. – 1990. – Т.4. – №4. –С.166–170.

5. Шарый <sup>С</sup>.П. Интервальный анализ: прошлое, настоящее <sup>и</sup> будущее //Наука <sup>в</sup> Сибири. – 1997. –  $N<sub>2</sub>41$  (2127). – C.3.

6. Дивак <sup>М</sup>., Стахів <sup>П</sup>., Каліщук <sup>І</sup>. Ідентифікація параметрів моделей "вхід-вихід" динамічних систем на основі інтервального підходу // Вісник Тернопільського державного технічного університету. – 2004. – Т.9. - №4. – с.109–117.

7. Дивак <sup>М</sup>.П. Використання насиченого експерименту для оцінювання параметрів інтервальної моделі при аналізі інтервальних даних.// Міжвузівський науково-технічний<br>журнал Автоматика. Автоматизация. журнал Автоматика. Автоматизация.<br>Электрологические населения и системы. Электротехнические комплексы и системы. –  $1999. - N<sub>2</sub>2. - c.33-36.$ 

8. M. Dyvak, I. Kalishchuk, Ye. Martsenyuk. Interval identification of dynamic model of realization of bakery produce //Proc. of International Conference Modern Problems of Radio Engineering, Telecommunications and Computer Science, TCSET 2006–Lviv-Slavske: National University "Lviv Polytechnic". – 2006. P. 159–163.

Надійшла до редколегії *12.03.2009*